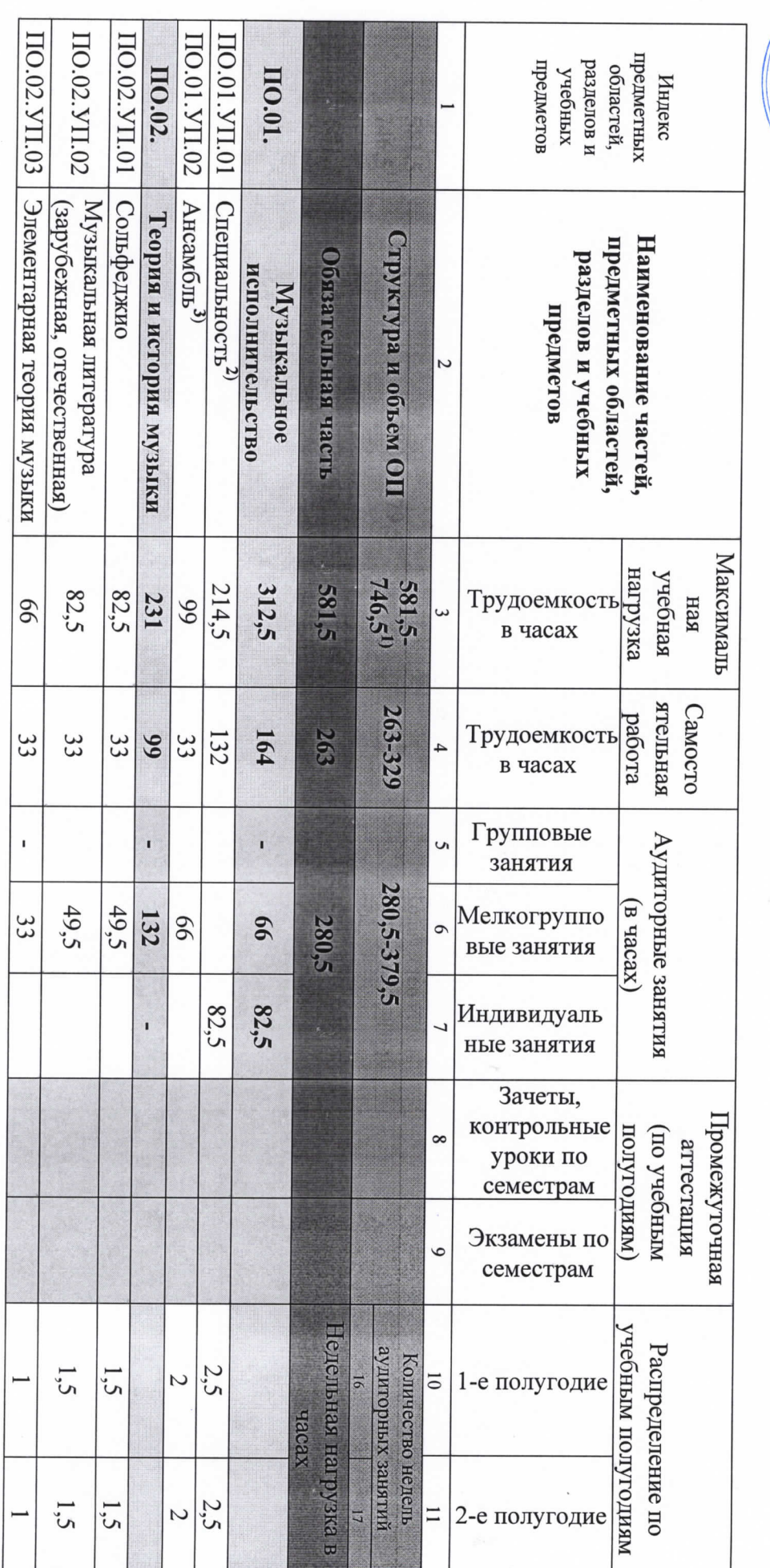

ЯЧЕБНЫЙ ПЛАН

на дополнительный год обучения (6 класс) по предпрофессиональной программе в области музыкального искусства «Духовые и ударные инструменты»

 $A*^{HPHOB}$  $\frac{\sum\limits_{k=1}^{n} \sum\limits_{k=1}^{n} \sum$ **MITHEPOR** HOEY4Perk

ł,

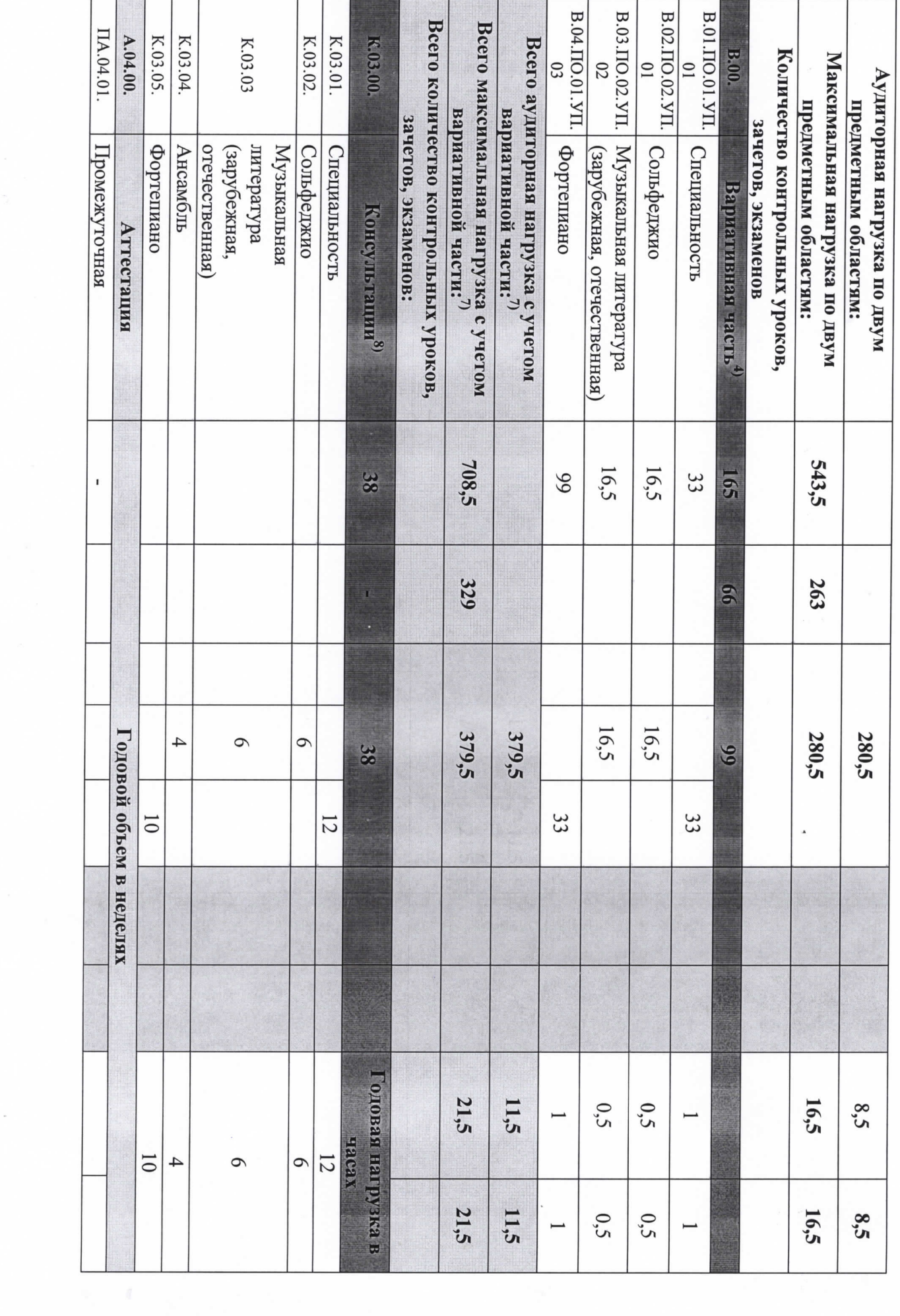

 $\frac{1}{2}$ 

 $\mathcal{L}$ 

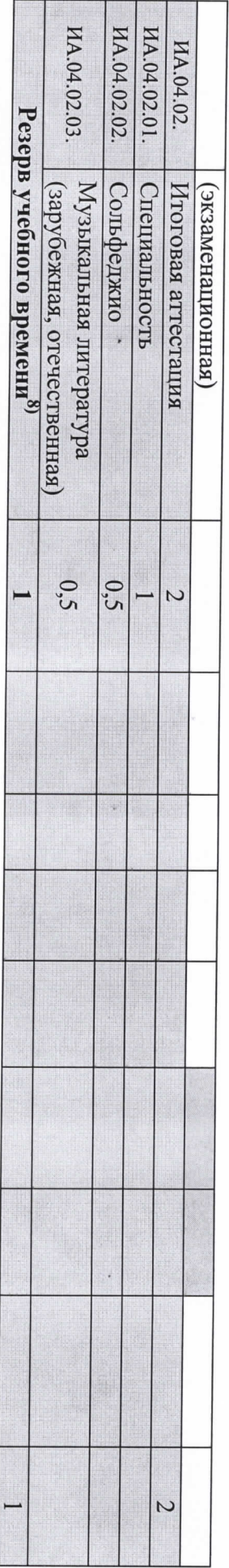

- Η. педагогических раоотников. традиции подготовки кадров в области музыкального искусства, а также имеющиеся финансовые ресурсы, предусмотренные на оплату труда части, а также при введении в данный раздел индивидуальных занятий необходимо учитывать исторические, национальные и региональные предметам вариативной части необходимо планировать до 100% от объема времени аудиторных занятий. При формировании ДШИ вариативной предметных областей обязательной части, предусмотренного на аудиторные занятия. Объем времени на самостоятельную работу по учебным предусматриваемый ДШИ на занятия обучающихся с присутствием преподавателя, может составлять до 60 процентов от объема времени консультаций остается неизменной, вариативная часть разрабатывается ДШИ самостоятельно. Объем времени вариативной части, При формировании учебного плана обязательная часть в отношении количества часов, сроков реализации учебных предметов и количества часов В общей трудоемкости ОП на выбор ДШИ предлагается минимальное и максимальное количество часов (без учета и с учетом вариативной части).
- По учебному предмету «Специальность» часы для концертмейстера предусматриваются в объеме от 60 до 100% аудиторного времени.
- Ω.<br>3 обучающихся по другим ОП в области музыкального искусства). Учебного предмета работников ДШИ планируются концертмейстерские часы в объеме от 60% до 100% аудиторного времени (при отсутствии «Струнные инструменты», так и педагогические работники ДШИ (преподаватели, концертмейстеры). В случае привлечения к реализации данного К реализации учебного предмета «Ансамбль» могут привлекаться как обучающиеся по ОП «Фортепиано», «Духовые и ударные инструменты»,
- предмет вариативной части должен заканчиваться установленной ДШИ формой контроля (контрольным уроком, зачетом или экзаменом), определить наименования учебных предметов и их распределение по учебным полугодиям. В любом из выбранных вариантов каждый учебный области эстрадно-джазового искусства. Знаком «х» обозначена возможность реализации предлагаемых учебных предметов в той или иной форме Вариативную часть можно использовать и на учебные предметы, предусматривающие получение обучающимися знаний, умений и навыков в воспользоваться предложенным вариантом, выбрать другие учебные предметы из предложенного перечня (В.03.–В.08.) или самостоятельно В данном примерном учебном плане ДШИ предложены два учебных предмета вариативной части и возможность их реализации. ДШИ может:
- При наличии аудиторного фонда с целью художественно-эстетического развития обучающихся рекомендуется реализовывать предмет «Хоровой другим учебным предметам. данного учебного предмета, часы, предусмотренные на консультации «Сводный хор», используются по усмотрению ДШИ на консультации по одновременно заниматься обучающиеся по другим ОП в области музыкального искусства аналогичных классов. В случае отсутствия реализации концертмейстера предусматриваются часы в объеме не менее 80% от аудиторного времени. При реализации предмета «Хоровой класс» могут класс» на протяжении всего периода обучения. В случае реализации учебного предмета ««Хоровой класс» и консультаций по «Сводному хору» для

S.

 $\ddot{a}$ 

- Θ. 7. не более чем на 25% от необходимого состава учебного коллектива. По учебному предмету «Оркестровый класс» и консультациям «Оркестр» оркестра. В случае необходимости учебные коллективы могут доукомплектовываться приглашенными артистами (в качестве концертмейстеров), но часы, предусмотренные на консультации «Оркестр», используются на усмотрение ДШИ на консультации по другим учебным предметам планируются концертмейстерские часы в объеме от 60 до 100% аудиторного времени. В случае отсутствия реализации данного учебного предмета Учебный предмет «Оркестровый класс» предполагает занятия духового или эстрадно-джазового оркестра, а также, при налични, симфонического
- Объем максимальной нагрузки обучающихся не должен превышать 26 часов в неделю, аудиторной 14 часов в неделю.
- 8. проводить консультации рекомендуется в счет резерва учебного времени. самостоятельную работу обучающихся и методическую работу преподавателей. По учебным предметам, выносимым на итоговую аттестацию или в счет резерва учебного времени. В случае если консультации проводятся рассредоточено, резерв учебного времени используется на мероприятиям по усмотренно учебного заведения. Консультации – это обязательный раздел структуры ОП. Они могут проводиться рассредоточено Консультации проводятся с целью подготовки обучающихся к контрольным урокам, зачетам, экзаменам, творческим конкурсам и другим

## Примечание к учебному плану

обучения определяется с учетом минимальных затрат на подготовку домашнего задания, параллельного освоения детьми программы основного общего образования. По учебным предметам обязательной части объем самостоятельной работы обучающихся планируется следующим образом Объем самостоятельной работы обучающихся в неделю по учебным предметам обязательной и вариативной частей в среднем за весь период

отечественная)» – 1 час в неделю; «Оркестровый класс» – 1 час в неделю; «Хоровой класс» – 0,5 часа в неделю. «Специальность» – 4 часа в неделю; «Ансамбль» – 1 час в неделю; «Сольфеджио» – 1 час в неделю; «Музыкальная литература (зарубежная